## Click on the paper - a window will open

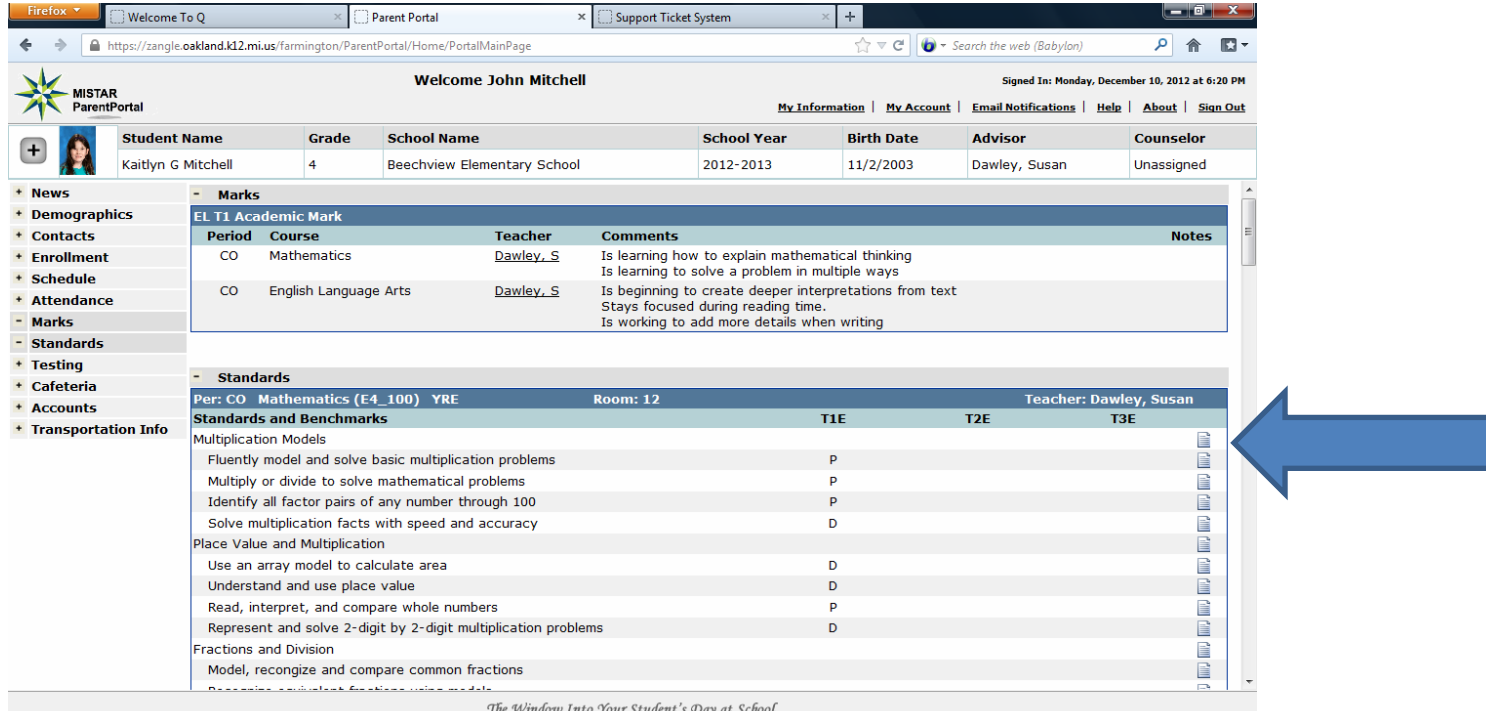

Use the scroll bar to view the Marks Legend

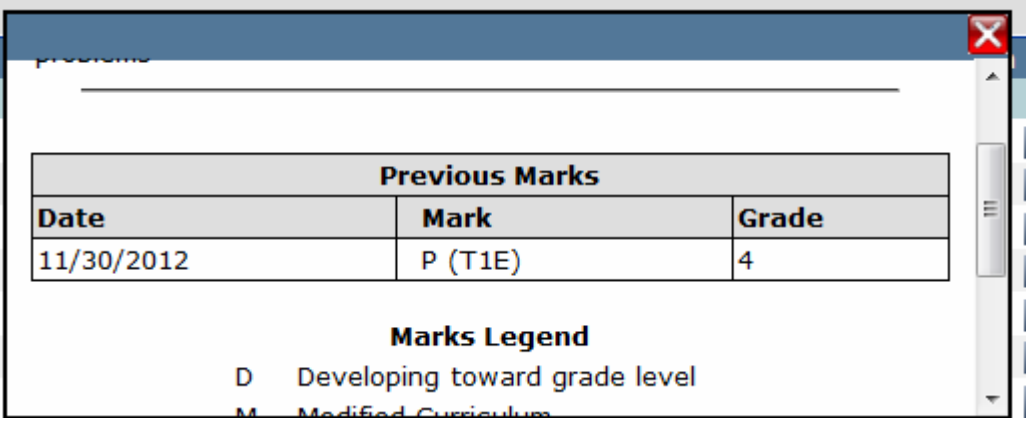